## **PRUEBA DE ACCESO (EBAU)**

## **UNIVERSIDADES DE MADRID**

#### **JUNIO – 2019**

### (RESUELTOS por Antonio Menguiano)

MATEMÁTICAS II Tiempo máximo: 1 horas y 30 minutos

Después de leer atentamente todas las preguntas, el alumno deberá escoger una de las dos opciones propuestas y responder razonadamente a las cuestiones de la opción elegida. Para la realización de esta prueba se puede utilizar calculadora, siempre que no tenga NINGUNA de las siguientes características: posibilidad de transmitir datos, ser programable, pantalla gráfica, resolución de ecuaciones, operaciones con matrices, cálculo de determinantes, cálculo de derivadas, cálculo de integrales ni almacenamiento de datos alfanuméricos. Cualquiera que tenga alguna de estas características será retirada. Some teer attentiamente to data singulars, et autumo decerer accordination<br>opciones propuestas y responder razonadamente a las cuestiones de la op<br>a NINGUNA de las siguientes características: posibilidad de transmitir é<br>a

## OPCIÓN A

1°) Dadas las matrices 
$$
A = \begin{pmatrix} 1 & 3 & 4 & 1 \\ 1 & a & 2 & 2 - a \\ -1 & 2 & a & a - 2 \end{pmatrix}
$$
 y  $M = \begin{pmatrix} 1 & 0 & 0 \\ 0 & 1 & 0 \\ 0 & 0 & 0 \\ 0 & 0 & 1 \end{pmatrix}$ , se pide:

 $a)$  Estudiar el rango de la matriz A en función del parámetro  $a$ .

b) Calcular, si es posible, la inversa de la matriz  $A \cdot M$  para el caso de  $a = 0$ .

----------

 $\alpha$ )

Se procede por el procedimiento de Gauss:

$$
A = \begin{pmatrix} 1 & 3 & 4 & 1 \\ 1 & a & 2 & 2 - a \\ -1 & 2 & a & a - 2 \end{pmatrix} \Rightarrow \{F_2 \leftrightarrow F_3\} \Rightarrow \begin{pmatrix} 1 & 3 & 4 & 1 \\ -1 & 2 & a & a - 2 \\ 1 & a & 2 & 2 - a \end{pmatrix} \Rightarrow
$$
  
\n
$$
\Rightarrow \begin{pmatrix} F_2 \rightarrow F_2 + F_1 \\ F_3 \rightarrow F_3 - F_1 \end{pmatrix} \Rightarrow \begin{pmatrix} 1 & 3 & 4 & 1 \\ 0 & 5 & a + 4 & a - 1 \\ 0 & a - 3 & -2 & 1 - a \end{pmatrix} \Rightarrow \{F_2 \rightarrow \frac{1}{5}F_2\} \Rightarrow
$$
  
\n
$$
\Rightarrow \begin{pmatrix} 1 & 3 & 4 & 1 \\ 0 & 1 & \frac{a + 4}{5} & \frac{a - 1}{5} \\ 0 & a - 3 & -2 & 1 - a \end{pmatrix} \Rightarrow \{F_3 \rightarrow F_3 - (a - 3)F_2\} \Rightarrow
$$

$$
\Rightarrow \begin{pmatrix} 1 & 3 & 4 & 1 \\ 0 & 1 & \frac{a+4}{5} & \frac{a-1}{5} \\ 0 & 0 & \frac{-a^2-a+2}{5} & \frac{-a^2-a+2}{5} \end{pmatrix} \cdot \begin{pmatrix} 0 & 0 & 0 & \frac{-a^2-a+2}{5} \\ -2 - \frac{(a-3)(a+4)}{5} & \frac{-10-a^2-4a+3a+12}{5} & \frac{-a^2-a+2}{5} \\ -1 - a - \frac{(a-1)(a-3)}{5} & \frac{5-5a-a^2+3a+a-3}{5} & \frac{-a^2-a+2}{5} \end{pmatrix}
$$
  

$$
\frac{-a^2-a+2}{5} = 0; \ a^2 + a - 2 = 0; \ a = \frac{-1 \pm \sqrt{1+8}}{2} = \frac{-1 \pm 3}{2} \Rightarrow a_1 = -2, a_2 = 1.
$$
  
*Para*  $\{ \frac{a \neq -2}{a \neq 1} \} \Rightarrow$  *Range*  $\{ \frac{a \neq -2}{a \neq 1} \} \Rightarrow$  *Range*  $\{ \frac{a \neq -2}{a \neq 1} \} \Rightarrow$  *Range*  $\{ \frac{a \neq -2}{a \neq 1} \} \Rightarrow$  *Range*  $\{ \frac{a \neq -2}{a \neq 1} \} \Rightarrow$  *Range*  $\{ \frac{a \neq -2}{a \neq 1} \} \Rightarrow$  *Range*  $\{ \frac{a \neq -2}{a \neq 1} \} \Rightarrow$  *Range*  $\{ \frac{a \neq -2}{a \neq 1} \} \Rightarrow$  *Range*  $\{ \frac{a \neq -2}{a \neq 1} \} \Rightarrow$  *Range*  $\{ \frac{a \neq -2}{a \neq 1} \} \Rightarrow$  *Range*  $\{ \frac{a \neq -2}{a \neq 1} \} \Rightarrow$  *Range*  $\{ \frac{a \neq -2}{a \neq 1} \} \Rightarrow$  *Range*  $\{ \frac{a \neq -2}{a \neq 1} \}$ 

$$
\text{Para } a = 0 \Rightarrow A = \begin{pmatrix} 1 & 3 & 4 & 1 \\ 1 & 0 & 2 & 2 \\ -1 & 2 & 0 & -2 \end{pmatrix}.
$$

$$
A \cdot M = \begin{pmatrix} 1 & 3 & 4 & 1 \\ 1 & 0 & 2 & 2 \\ -1 & 2 & 0 & -2 \end{pmatrix} \cdot \begin{pmatrix} 1 & 0 & 0 \\ 0 & 1 & 0 \\ 0 & 0 & 0 \\ 0 & 0 & 1 \end{pmatrix} = \begin{pmatrix} 1 & 3 & 1 \\ 1 & 0 & 2 \\ -1 & 2 & -2 \end{pmatrix}.
$$

Una matriz es invertible cuando su determinante es distinto de cero.

$$
|A \cdot M| = \begin{vmatrix} 1 & 3 & 1 \\ 1 & 0 & 2 \\ -1 & 2 & -2 \end{vmatrix} = 2 - 6 - 4 + 6 = -2 \neq 0 \Rightarrow \underline{A \cdot M \text{ } es invertible.}
$$

Se obtiene la inversa de  $A\cdot M$  por el método de Gauss-Jordan.

$$
P_{\text{ara } a} = 0 \Rightarrow A = \begin{pmatrix} 1 & 3 & 4 & 1 \\ 1 & 0 & 2 & 2 \\ -1 & 2 & 0 & -2 \end{pmatrix}.
$$
  
\n
$$
A \cdot M = \begin{pmatrix} 1 & 3 & 4 & 1 \\ 1 & 0 & 2 & 2 \\ -1 & 2 & 0 & -2 \end{pmatrix} \cdot \begin{pmatrix} 1 & 0 & 0 \\ 0 & 1 & 0 \\ 0 & 0 & 0 \end{pmatrix} = \begin{pmatrix} 1 & 3 & 1 \\ 1 & 0 & 2 \\ -1 & 2 & -2 \end{pmatrix}.
$$
  
\n
$$
Q_{\text{A}} = \begin{pmatrix} 1 & 3 & 4 & 1 \\ 1 & 0 & 2 & 2 \\ -1 & 2 & 0 & -2 \end{pmatrix} \cdot \begin{pmatrix} 1 & 0 & 0 \\ 0 & 1 & 0 \\ 0 & 0 & 1 \end{pmatrix} = \begin{pmatrix} 1 & 3 & 1 \\ 1 & 0 & 2 \\ -1 & 2 & -2 \end{pmatrix}.
$$
  
\n
$$
Q_{\text{B}} = \begin{pmatrix} 1 & 3 & 1 \\ 1 & 0 & 2 \\ -1 & 2 & -2 \end{pmatrix} = 2 - 6 - 4 + 6 = -2 \neq 0 \Rightarrow \underline{A} \cdot M \text{ as invertible}
$$
  
\n
$$
Q_{\text{B}} = \begin{pmatrix} 1 & 3 & 1 & 1 & 0 \\ 1 & 0 & 2 & 0 & 1 \\ -1 & 2 & -2 & 0 & 0 & 1 \end{pmatrix} \Rightarrow \begin{pmatrix} F_{2} \rightarrow F_{2} - F_{1} \\ F_{3} \rightarrow F_{3} + F_{1} \end{pmatrix} \Rightarrow
$$
  
\n
$$
Q_{\text{B}} = \begin{pmatrix} 1 & 3 & 1 & 1 & 0 \\ 0 & -3 & 1 & -1 & 1 & 0 \\ 0 & 5 & -1 & 1 & 1 & 0 \end{pmatrix} \Rightarrow \begin{pmatrix} F_{2} \rightarrow -\frac{1}{3}F_{2} \\ F_{2} \rightarrow -\frac{1}{3}F_{2} \end{pmatrix} \Rightarrow \begin{pmatrix} 1 & 3 & 1 & 1 & 0 \\ 0 & 1 & -\frac{1}{3} & \frac{1}{3} & -\frac{1}{3
$$

$$
(A \cdot M)^{-1} = \begin{pmatrix} 2 & -4 & -3 \\ 0 & \frac{1}{2} & \frac{1}{2} \\ -1 & \frac{5}{2} & \frac{3}{2} \end{pmatrix} = \frac{1}{2} \cdot \begin{pmatrix} 4 & -8 & -6 \\ 0 & 1 & 1 \\ -2 & 5 & 3 \end{pmatrix}.
$$

Manylowiecoaprobaties

2°) Dada la función  $f(x) = \frac{Lx}{x}$  $\frac{dx}{x}$ , donde L denota el logaritmo neperiano, definida para  $a > 0$ , se pide:

a) Calcular, en caso de que exista, una asíntota horizontal de la curva  $y = f(x)$ .

b) Encontrar un punto de la curva  $y = f(x)$  en el que la recta tangente a dicha curva sea horizontal y analizar si dicho punto es un extremo relativo.

c) Calcular el área del recinto acotado limitado por la curva  $y = f(x)$  y las rectas de ecuaciones  $y = 0$  y  $x = e$ .

----------

 $a)$ 

 Las asíntotas horizontales de una función son los valores finitos de los límites cuando  $x$  tiende a más infinito y menos infinito. En el caso que nos ocupa, solo cuando  $x$  tiende a más infinito porque los números negativos no tienen logaritmo.

Z = lim W→&^ T\*U) = lim W→&^ VW W = ^ ^ ⇒ O8\_3M. ⇒ X′b726MN ⇒ lim W→&^ " c = lim W→&^ W = ^ = 0. www.yoquieroaprobar.es

El eje de abscisas es asíntota horizontal de la función en su parte positiva.

 $b)$ 

 La pendiente de la tangente a una función es el valor de su primera derivada en ese punto.

$$
m = f'(x) = \frac{\frac{1}{x}x - Lx \cdot 1}{x^2} = \frac{1 - Lx}{x^2}.
$$

La tangente es horizontal cuando la pendiente es cero:

$$
m = f'(x) = 0 \Rightarrow \frac{1 - Lx}{x^2} = 0; \ \ 1 - Lx = 0; \ \ Lx = 1 \Rightarrow x = e.
$$
  

$$
f(e) = \frac{Le}{e} = \frac{1}{e} \Rightarrow P(e, \frac{1}{e}).
$$

El punto de f(x) donde su tangente es horizontal es P $\left(e,\frac{1}{e}\right)$  $\frac{1}{e}$ .

 $\mathcal{C}$ 

$$
f''(x) = \frac{\frac{1}{x}x^2 - (1 - Lx) \cdot 2x}{x^4} = \frac{-1 - 2(1 - Lx)}{x^3} = \frac{-1 - 2 + 2Lx}{x^3} = \frac{2Lx - 3}{x^3}.
$$
  

$$
f''(e) = \frac{2Le - 3}{e^3} = \frac{2 - 3}{e^3} = \frac{-1}{e^3} < 0 \Rightarrow M \land x \text{ into relative para } x = e.
$$

Teniendo en cuenta lo anterior, que la recta  $x = 0$  (eje Y) es una asíntota vertical de la función, que la función corta al eje X en el punto  $Q(1,0)$  y que el punto  $P(e,\frac{1}{e})$ es un máximo relativo, la representación gráfica, aproximada, de la función  $f(x)$  es la que se indica en la figura adjunta.

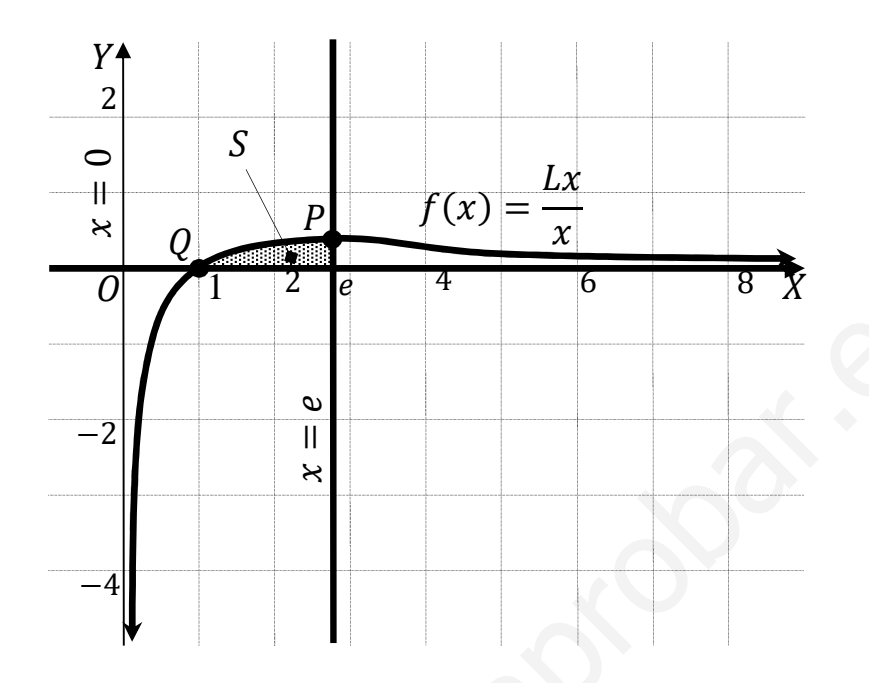

De la observación de la figura se deduce la superficie a calcular, que es la siguiente:

$$
S = \int_1^e f(x) \cdot dx = \int_1^e \frac{Lx}{x} \cdot dx \Rightarrow \begin{cases} Lx = t \\ \frac{1}{x} \cdot dx = dt \end{cases} \begin{cases} x = e \to t = 1 \\ x = 1 \to t = 0 \end{cases}
$$

$$
\Rightarrow \int_0^1 t \cdot dt = \left[ \frac{t^2}{2} \right]_0^1 = \frac{1^2}{2} - \frac{0^2}{2} = \frac{1}{2} u^2 = 0.5 u^2 = S.
$$

3<sup>o</sup>) Dada la recta  $r \equiv \frac{x-1}{2} = \frac{y-3}{2} = z$  y la recta s que pasa por el punto  $P(2, -5, 1)$  y tiene la dirección del vector  $\overrightarrow{v_s} = (-1, 0, -1)$ , se pide:

) Estudiar la posición relativa de las dos rectas.

 $b)$  Calcular un plano que sea paralelo a  $r$  y contenga a s.

 $\epsilon$ ) Calcular un plano perpendicular a la recta  $r$  y que pase por el origen de coordenadas. ----------

Un punto y un vector de  $r$  son  $Q(1, 3, 0)$  y  $\overrightarrow{v_r} = (2, -2, 0)$ .

Como quiera que  $\vec{v}_r = (2, -2, 1)$  y  $\vec{v}_s = (-1, 0, -1)$  son linealmente independientes, las rectas  $r \gamma s$  se cruzan o se cortan.

Como quiera que  $\overrightarrow{v_r} = (2, -2, 1)$  y  $\overrightarrow{v_s} = (-1, 0, -1)$  son linealmente independientes por no ser proporcionales sus componentes; esto implica que las rectas  $r \vee s$  se cortan o se cruzan. Para diferenciar el caso hacemos lo siguiente: Un punto y un vector de *r* son  $Q(1, 3, 0)$  y  $v_r = (2, -2, 0)$ .<br>
Como quiera que  $\overline{v_r} = (2, -2, 1)$  y  $\overline{v_s} = (-1, 0, -1)$  son linealmente<br>
tes, las rectas *r* y *s* se cruzan o se cortan.<br>
Como quiera que  $\overline{v_r} = (2, -2,$ 

Se considera el vector  $\vec{w}$  que tiene como origen el punto  $A(1, 3, 0) \in r$  y extremo el punto  $P(2, -5, 1) \in s$ :

$$
\vec{w} = \vec{AP} = [P - A] = [(2, -5, 1) - (1, 3, 0)] = (1, -8, 1).
$$

Según que los vectores  $\{\overrightarrow{v_r}, \overrightarrow{v_s}, \overrightarrow{w}\}$  sean o no coplanarios las rectas  $r$  y s se cortan o se cruzan, respectivamente.

Los vectores  $\{\overrightarrow{v_r}, \overrightarrow{v_s}, \overrightarrow{w}\}$  son coplanarios cuando el rango del determinante que forman es cero y las rectas r y s se cortan; en caso contrario, se cruzan.

$$
Rang \{\overrightarrow{v_r}, \overrightarrow{v_s}, \overrightarrow{w}\} \Rightarrow \begin{vmatrix} 2 & -2 & 1 \\ -1 & 0 & -1 \\ 1 & -8 & 1 \end{vmatrix} = 8 + 2 - 16 - 2 = -8 \neq 0 \Rightarrow
$$

 $\Rightarrow$  Rang { $v_r$ ,  $v_s$ ,  $w_l$ } = 3  $\Rightarrow$   $v_r$ ,  $v_s$ , w no son coplanarios.

X9 435M9 4  9 93 54ih8.

 $b)$ 

 $a)$ 

El plano  $\pi$  que es paralelo a  $r$  y contiene a s tiene como vectores directores a los vectores directores de las rectas y contiene al punto  $P(2, -5, 1) \in S$ ; su expresión general es la siguiente:

$$
\pi(\overrightarrow{v_r}, \overrightarrow{v_s}; P) \equiv \begin{vmatrix} x-2 & y+5 & z-1 \\ 2 & -2 & 1 \\ -1 & 0 & -1 \end{vmatrix} = 0;
$$

$$
2(x-2) - (y+5) - 2(z-1) + 2(y+5) = 0;
$$
  

$$
2(x-2) + (y+5) - 2(z-1) = 0; \ 2x - 4 + y + 5 - 2z + 2 = 0.
$$
  

$$
\underline{\pi} \equiv 2x + y - 2z + 3 = 0.
$$

 $\mathcal{C}$ )

El haz de planos perpendiculares a la rectas r, cuyo vector director es  $\overrightarrow{v_r}$  =  $(2, -2, 1)$ , tiene por expresión general:  $\beta \equiv 2x - 2y + z + D = 0$ .

De los infinitos planos del haz  $\beta$ , el plano  $\gamma$  pedido es el que contiene al origen de coordenadas es el que satisface su ecuación:

 $\beta \equiv 2x - 2y + z + D = 0$ <br> $O(0, 0, 0)$   $\Rightarrow$   $0 - 0 + 0 + D = 0 \Rightarrow D = 0.$  $y \equiv 2x - 2y + z = 0.$ 

4°) La probabilidad de que un pez de una determinada especie sobreviva más de 5 años es del 10 %. Se pide:

a) Si en un acuario tenemos 10 peces de esta especie nacidos este año, hallar la probabilidad de que al menos dos de ellos sigan viviendo dentro de 5 años.

b) Si en un tanque de una piscifactoría hay 200 peces de esta especie nacidos este mismo año, usando una aproximación mediante la distribución normal correspondiente, hallar la probabilidad de que al cabo de 5 años hayan sobrevivido al menos 10 de ellos.

 $a)$ 

Se trata de una distribución binomial de los siguientes datos:

Probabilidad de supervivir =  $p = 0.1$ ;  $q = 1 - p = 1 - 01 = 0.9$ .

*Datos:*  $n = 10$ ;  $r = 2, 3, \dots, 10$ .

La fórmula de la probabilidad de que de  $n$  elementos  $r$  sean favorables es la siguiente:  $P = \binom{n}{r} \cdot p^r \cdot q^{n-r}$ .

$$
P = 1 - [P(0) + P(1)] = 1 - \left[ \binom{10}{0} \cdot 0.1^0 \cdot 0.9^{10} + \binom{10}{1} \cdot 0.1^1 \cdot 0.9^9 \right] =
$$

 $= 1 - (1 \cdot 1 \cdot 0.3487 + 10 \cdot 0.1 \cdot 0.3874) = 1 - (0.3487 + 0.3874) =$ 

 $= 1 - 0.7361 = 0.2639.$ 

 $b)$ 

Se trata de una distribución binomial con  $p = 0.1$ ;  $q = 0.9$  y  $n = 200$ .

Por ser *n* suficientemente grande se cumple que  $n \cdot p > 5$  y  $n \cdot q > 5$ , por lo cual se puede aproximar la distribución binomial a una distribución normal de las siguientes características:

$$
\mu = n \cdot p = 200 \cdot 0.1 = 20; \ \sigma = \sqrt{n \cdot p \cdot q} = \sqrt{200 \cdot 0.1 \cdot 0.9} = 4.24.
$$
  

$$
X = B(200; 0.1) \approx N(20; 4.24).
$$
  

$$
X = \mu \times 200 \times 10^{-10} = 4.24.
$$

Tipificando la variable:  $X \to \frac{x-\mu}{\sigma} \Rightarrow \frac{x-\mu}{4.24}$ .

Considerando la corrección de Yates:

$$
P(X \ge 10) = P(X > 9,5) = P\left(Z > \frac{9,5-20}{4,24}\right) = P\left(Z > \frac{-10,5}{4,24}\right) =
$$

 $= P(Z > -2.48) = P(Z < 2.48) = 0.9934.$ 

# OPCIÓN B

1<sup>o</sup>) Un estudiante pidió en la cafetería 3 bocadillos, 2 refrescos y 2 bolsas de patatas y pagó un total de 19 euros. Al mirar la cuenta comprobó que le habían cobrado un bocadillo y un bolsa de patatas de más. Reclamó y le devolvieron 4 euros. Para compensar el error, el vendedor le ofreció llevarse un bocadillo y un refresco por solo 3 euros, lo que suponía un descuento del 40 % respecto a sus precios originales. ¿Cuáles eran los respectivos precios sin descuentos de un bocadillo, de un refresco y de una bolsa de patatas?

De la atenta observación del enunciado se deduce el siguiente sistema de ecuaciones lineales:

Sea  $x, y, z$  los precios de un bocadillo, un refresco y una bolsa de patatas, respectivamente.

$$
(3+1)x + 2y + (2+1)z = 19
$$
  
\n
$$
x + z = 4
$$
  
\n
$$
0.6x + 0.6y = 3
$$
  
\n
$$
x + y = 5
$$
\n
$$
x + y = 5
$$
\n
$$
x + y = 5
$$
\n
$$
x + y = 5
$$

 $\Rightarrow$  4x + 2(5 - x) + 3(4 - x) = 19; 4x + 10 - 2x + 12 - 3x = 19;

 $-x + 22 = 19 \Rightarrow x = 3; y = 2; z = 1.$ 

 $Precision \rightarrow bocalillo$ : 3 euros, refresco 2 euros y la bolsa de patatas 1 euro.

2<sup>o</sup>) Dada la función  $f(x) = \sqrt{4x^2 - x^4}$ , se pide:

) Determinar su dominio.

) Determinar sus intervalos de crecimiento y de decrecimiento.

c) Calcular los límites laterales  $\lim_{x\to 0^-}$  $f(x)$  $\frac{d^{(x)}}{x}$ y  $\lim_{x\to 0^+}$  $f(x)$  $\chi$ .

 $a)$ 

Es dominio de la función es el conjunto de valores reales de  $x$  que hacen que  $4x^2 - x^4 \ge 0$ ;  $x^2(4 - x^2) \ge 0 \Rightarrow 4 - x^2 \ge 0 \Rightarrow |x| \le 2$ .

----------

$$
D(f) \Rightarrow [-2,2].
$$

 $b)$ 

 Una función es creciente o decreciente cuando su primera derivada es positiva o negativa, respectivamente.

Es dominio de la función es el conjunto de valores reales de *x* que hacer qu  
\n
$$
-x^4 \ge 0
$$
;  $x^2(4 - x^2) \ge 0 \Rightarrow 4 - x^2 \ge 0 \Rightarrow |x| \le 2$ .  
\n
$$
\underline{D(f)} \Rightarrow [-2, 2].
$$
\n\nUna función es creciente o decreciente cuando su primera derivada es positiva  
\ntitiva, respectivamente.  
\n $f'(x) = \frac{8x - 4x^3}{2\sqrt{4x^2 - x^4}} = \frac{4x - 2x^3}{x\sqrt{4 - x^2}} = \frac{4 - 2x^2}{\sqrt{4 - x^2}}$ .  
\n $f'(x) = 0 \Rightarrow \frac{4 - 2x^2}{\sqrt{4 - x^2}} = 0$ ;  $4 - 2x^2 = 0$ ;  $2 - x^2 = 0 \Rightarrow x_1 = -\sqrt{2}, x_2 = \sqrt{2}$ .  
\nTeniendo en cuenta que la función es continua en su dominio, las raíces de s  
\nvada dividen el dominio en cuatro intervalos donde la función es, alternativament  
\niente o decreciente. Considerando, por ejemplo, el valor *x* = 0:  
\n $f'(0) = \frac{4 - 0}{\sqrt{4 - 0}} > 0 \Rightarrow Creciente para x = 0$ .  
\nDe lo anterior se deducen los periods de crecimiento y decrecimiento, que sc  
\niguientes:  
\n $Crecimiento: f'(x) > 0 \Rightarrow x \in (-2, -\sqrt{2}) \cup (0, \sqrt{2})$ .

 Teniendo en cuenta que la función es continua en su dominio, las raíces de su derivada dividen el dominio en cuatro intervalos donde la función es, alternativamente, creciente o decreciente. Considerando, por ejemplo, el valor  $x = 0$ :

$$
f'(0) = \frac{4-0}{\sqrt{4-0}} > 0 \Rightarrow \text{Creciente para } x = 0.
$$

 De lo anterior se deducen los periodos de crecimiento y decrecimiento, que son los siguientes:

*Crecimiento*: 
$$
f'(x) > 0 \Rightarrow x \in (-2, -\sqrt{2}) \cup (0, \sqrt{2})
$$
.

*Decrecimiento*: 
$$
f'(x) < 0 \Rightarrow x \in (-\sqrt{2}, 0) \cup (\sqrt{2}, 2)
$$
.

 $\mathcal{C}$ )

$$
\lim_{x \to 0^{-}} \frac{f(x)}{x} = \lim_{x \to 0^{-}} \frac{\sqrt{4x^2 - x^4}}{x} = \frac{0}{0} \Rightarrow \left\{ x = -t \Big| \frac{x \to 0^{-}}{t \to 0^{+}} \right\} \Rightarrow \lim_{t \to 0^{+}} \frac{t \cdot \sqrt{4 - t^2}}{-t} =
$$
\n
$$
= \lim_{t \to 0^{+}} \frac{\sqrt{4 - t^2}}{-1} = -\sqrt{4 - (0^{+})^2} = -\sqrt{4 - 0} = -2.
$$

$$
\lim_{x \to 0^+} \frac{f(x)}{x} = \lim_{x \to 0^+} \frac{\sqrt{4x^2 - x^4}}{x} = \lim_{x \to 0^+} \frac{x \cdot \sqrt{4 - x^2}}{x} = \lim_{x \to 0^+} \sqrt{4 - x^2} = \sqrt{4 - (0^+)^2} = \sqrt{4} = +2.
$$

 $=$ 

Myrty-Joquieroaprobat.ee

3°) Dados el punto  $A(2,1,0)$  y el plano  $\pi \equiv 2x + 3y + 4z = 36$ , se pide:

a) Determinar la distancia del punto A al plano  $\pi$ .

b) Hallar las coordenadas del punto Q del plano  $\pi$  más próximo al punto A.

c) Hallar el punto simétrico de A respecto al plano  $\pi$ .

 $a)$ 

La distancia de un punto  $P_0(x_0, y_0, z_0)$  al plano  $Ax + By + Cz + D = 0$  viene<br>dada por la fórmula  $d(P_0, \pi) = \frac{|Ax_0 + By_0 + Cz_0 + D|}{\sqrt{A^2 + B^2 + C^2}}$ . Aplicando la fórmula al punto  $A(2, 1, 0)$  y al plano  $\pi \equiv 2x + 3y + 4z - 36 = 0$ :

----------

$$
d(A,\pi) = \frac{|2 \cdot 2 + 3 \cdot 1 + 4 \cdot 0 - 36|}{\sqrt{2^2 + 3^2 + 4^2}} = \frac{|4 + 3 + 0 - 36|}{\sqrt{4 + 9 + 16}} = \frac{|-29|}{\sqrt{29}} = \sqrt{29}.
$$
  

$$
d(A,\pi) = \sqrt{29} \text{ unidades.}
$$

 $b)$ 

Un vector normal del plano  $\pi \equiv 2x + 3y + 4z = 36$  es  $\vec{n} = (2, 3, 4)$ .

La recta r, perpendicular al plano  $\pi$  y que pasa por el punto  $A(2,1,0)$  tiene la siguiente expresión, dada por unas ecuaciones paramétricas:  $r = \begin{cases} x = 2 + 2\lambda \\ y = 1 + 3\lambda. \end{cases}$ 

El punto Q pedido es la intersección del plano  $\pi$  y la recta r:

$$
\pi \equiv 2x + 3y + 4z = 36
$$
\n
$$
r \equiv \begin{cases} x = 2 + 2\lambda \\ y = 1 + 3\lambda \\ z = 4\lambda \end{cases} \Rightarrow 2(2 + 2\lambda) + 3(2 + 2\lambda) + 4 \cdot 4\lambda = 36;
$$
\n
$$
4\lambda + 6 + 6\lambda + 16\lambda = 36; \ 26\lambda = 26 \Rightarrow \lambda = 1 \Rightarrow \begin{cases} x = 2 + 2 = 4 \\ y = 1 + 3 = 4 \\ z = 4 \end{cases}.
$$

El punto del plano  $\pi$  más cercano al punto  $A(2,1,0)$  es  $Q(4,4,4)$ .

 $\mathcal{C}$ 

 $4+$ 

Siendo A' el punto simétrico de A con respecto al plano  $\pi$ , tiene que cumplirse:

$$
\overline{AQ} = \overline{QA'} \Rightarrow [Q - A] = [A' - Q];
$$

$$
[(4,4,4)-(2,1,0)] = [(x,y,z)-(4,4,4)]; (2,3,4) = (x-4,y-4,z-4) \Rightarrow
$$

$$
\Rightarrow \begin{cases} x - 4 = 2 \rightarrow x = 6 \\ y - 4 = 3 \rightarrow y = 7 \\ z - 4 = 4 \rightarrow z = 8 \end{cases} \Rightarrow \underline{A'(6, 7, 8)}.
$$

\*\*\*\*\*\*\*\*\*\*

Many-Jourieroaprobat.es

4°) Una compañía farmacéutica vende un medicamente que alivia la dermatitis atópica en un 80 % de los casos. Si un enfermo es tratado con un placebo, la probabilidad de mejoría espontánea es del 10 %. En un estudio experimental, la mitad de los pacientes han sido tratados con el medicamento y la otra mitad con el placebo.

a) Determinar cuál es la probabilidad de que un paciente elegido al azar haya mejorado.

b) Si un paciente elegido al azar ha mejorado, hallar la probabilidad de que haya sido tratado con el medicamento.

-----------

 $Medicamento \rightarrow Me$ ; Placebo  $\rightarrow Pl$ ; Cura  $\rightarrow Cu$ ; No cura  $\rightarrow \overline{Cu}$ .

$$
C_{u} = 0.5 \cdot 0.8 = 0.40
$$
\n
$$
0.5 = 0.2
$$
\n
$$
0.5 = 0.5 \cdot 0.2 = 0.10
$$
\n
$$
0.5 = 0.5 \cdot 0.2 = 0.10
$$
\n
$$
0.5 = 0.1 = 0.05
$$
\n
$$
0.1 = 0.05
$$
\n
$$
0.9 = 0.5 \cdot 0.9 = 0.45
$$

 $a)$ 

$$
P = P(Cu) = P(Me \cap Cu) + P(Pl \cap Cu) =
$$

$$
= P(Me) \cdot P(Cu/Me) + P(Pl) \cdot P(Cu/Pl) = 0.5 \cdot 0.8 + 0.5 \cdot 0.1 =
$$

$$
= 0.40 + 0.05 = 0.45.
$$

 $b)$ 

$$
P = P(Me/Cu) = \frac{P(Me\cap Cu)}{P(cu)} = \frac{P(Me) \cdot P(cu/Me)}{P(Me) \cdot P(cu/Me) + P(Pl) \cdot P(cu/Pl)} = \frac{0.5 \cdot 0.8}{0.5 \cdot 0.8 + 0.5 \cdot 0.1} =
$$

$$
=\frac{0,40}{0,40+0,05}=\frac{0,40}{0,45}=0,8889.
$$